# Cheatography

### SalesForce Visualforce Page Cheat Sheet by [surelyplus](http://www.cheatography.com/surelyplus/) via [cheatography.com/77089/cs/18929/](http://www.cheatography.com/surelyplus/cheat-sheets/salesforce-visualforce-page)

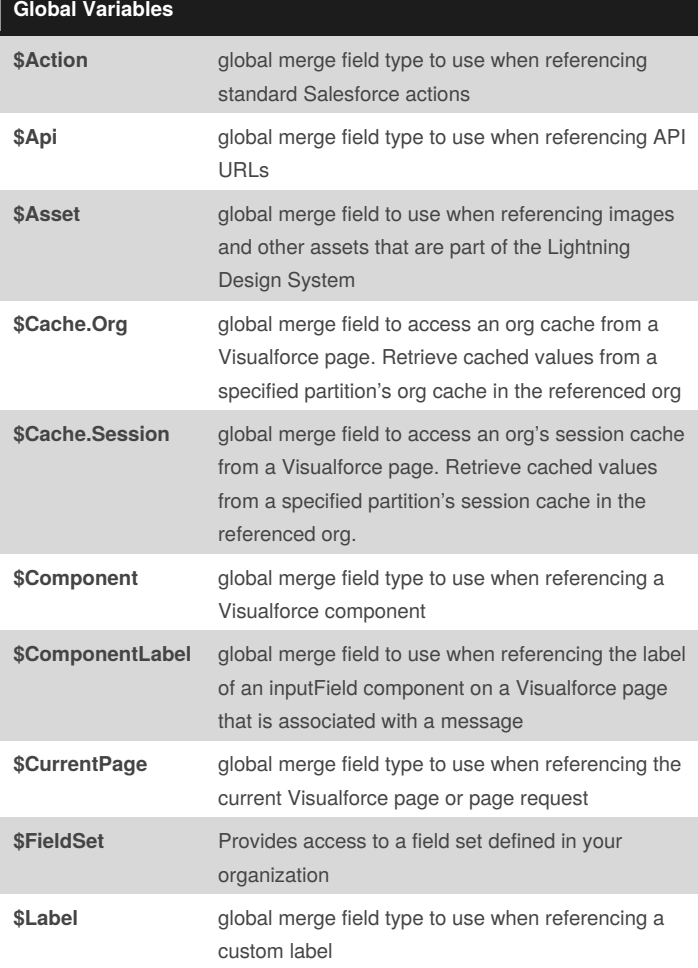

#### **Global Variables (cont)**

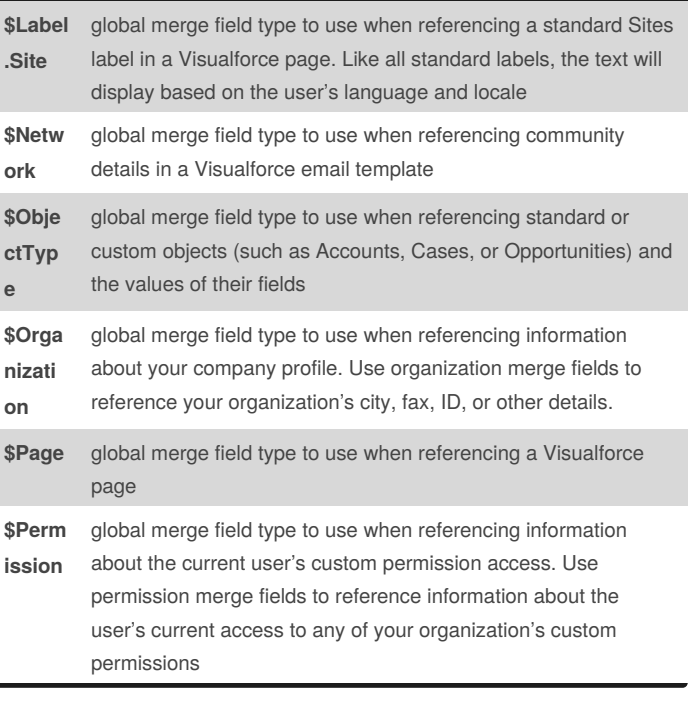

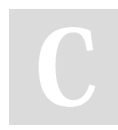

#### By **surelyplus**

[cheatography.com/surelyplus/](http://www.cheatography.com/surelyplus/)

Published 22nd February, 2019. Last updated 22nd February, 2019. Page 1 of 2.

Sponsored by **Readability-Score.com** Measure your website readability! <https://readability-score.com>

# Cheatography

## SalesForce Visualforce Page Cheat Sheet by [surelyplus](http://www.cheatography.com/surelyplus/) via [cheatography.com/77089/cs/18929/](http://www.cheatography.com/surelyplus/cheat-sheets/salesforce-visualforce-page)

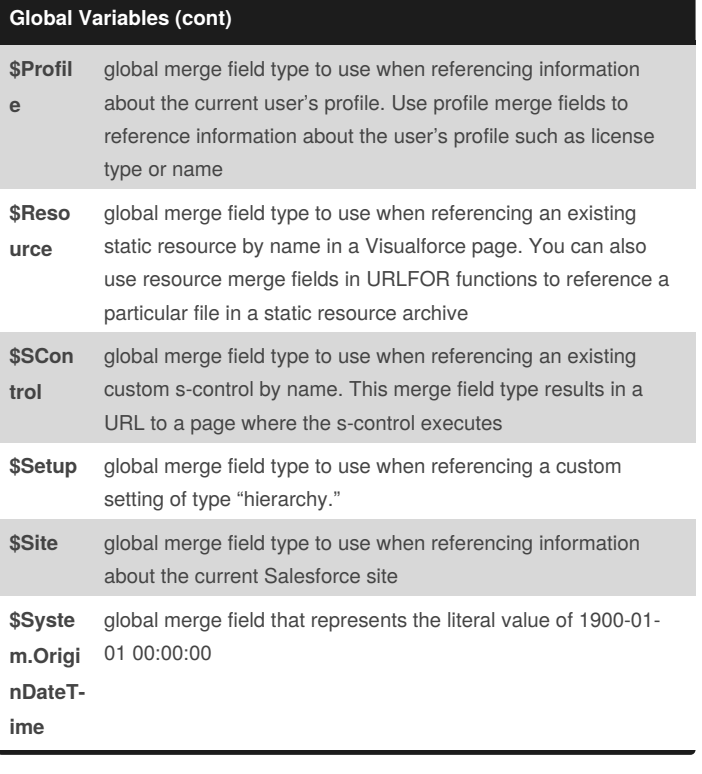

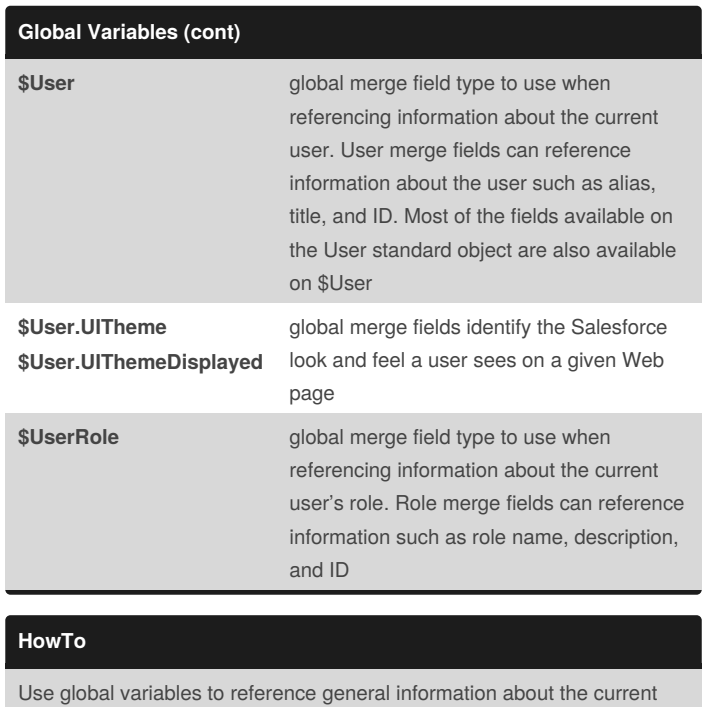

user and your organization on a page.

Global variables must be referenced using Visualforce expression syntax to be evaluated, for example, {!\$User.FirstName}.

[Visualforce](https://developer.salesforce.com/docs/atlas.en-us.pages.meta/pages/pages_variables_global.htm) Developer Guide

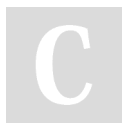

### By **surelyplus**

[cheatography.com/surelyplus/](http://www.cheatography.com/surelyplus/)

Published 22nd February, 2019. Last updated 22nd February, 2019. Page 2 of 2.

Sponsored by **Readability-Score.com** Measure your website readability! <https://readability-score.com>